# M46-202 and M46-206 LINE PRINTER CONTROLLER PROGRAMMING MANUAL

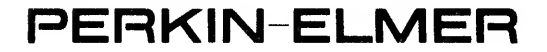

Computer Systems Division 2 Crescent Place Oceanport, N.J. 07757

# M46-202 and M46-206 LINE PRINTER CONTROLLER PROGRAMMING MANUAL

#### GENERAL DESCRIPTION

The M46-206 Line Printer Controller is designed to operate with a family of printers. These printers have a common interface specification differing only in print speed, power requirements, cabinet styling, and the arrangement of buttons on the Control Panel. INTERDATA part numbers have been assigned to two controllers for this family of printers, namely: M46-202 and M46-206. The M46-202 Line Printer Controller is designed to operate the Centronics Model 101 Line Printer and other equivalent printers capable of printing 60-200 LPM.

These Printers feature <sup>a</sup> full line (132 character) buffer, an <sup>8</sup> channel VFU (Vertical Format Unit). They print 64 characters per column according to the 7-bit ASCII code at 10 characters per inch. Line spacing is 6 lines per inch.

The Controller performs a modest amount of code conversion in order for the Controller/Printer combination to be compatible with existing INTERDATA test and driver programs. Characters may be loaded into the Printer Buffer via the Controller at speeds up to 200K bytes/second for the M46-206 and 75K bytes/second for the M46-202.

In the following sections, the definitions and procedures apply to both models of controllers. Refer to the Operators Manual, supplied with the Printer, for details on a specific model. Table <sup>1</sup> provides a cross-reference of the Line Printers to their respective Controllers by Marketing part number.

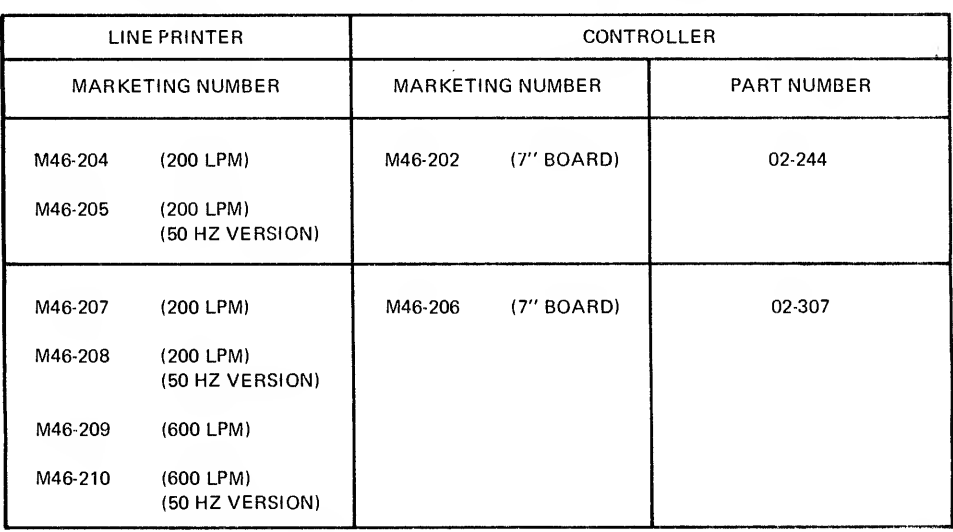

#### TABLE 1. LINE PRINTER TO CONTROLLER CROSS REFERENCE

#### CONFIGURATION

The M46-206 and M46-202 Line Printer Controller and the associated Printer can be installed on the Multiplexor Channel Bus or the Selector Channel Bus of any INTERDATA Processor. See the Section on Interrupts concerning priority on the 1/0 Bus.

# OPERATING PROCEDURES

### Control Panel Switches and Indicators

The following is <sup>a</sup> list of Control Panel Switches and Indicators and their descriptions.

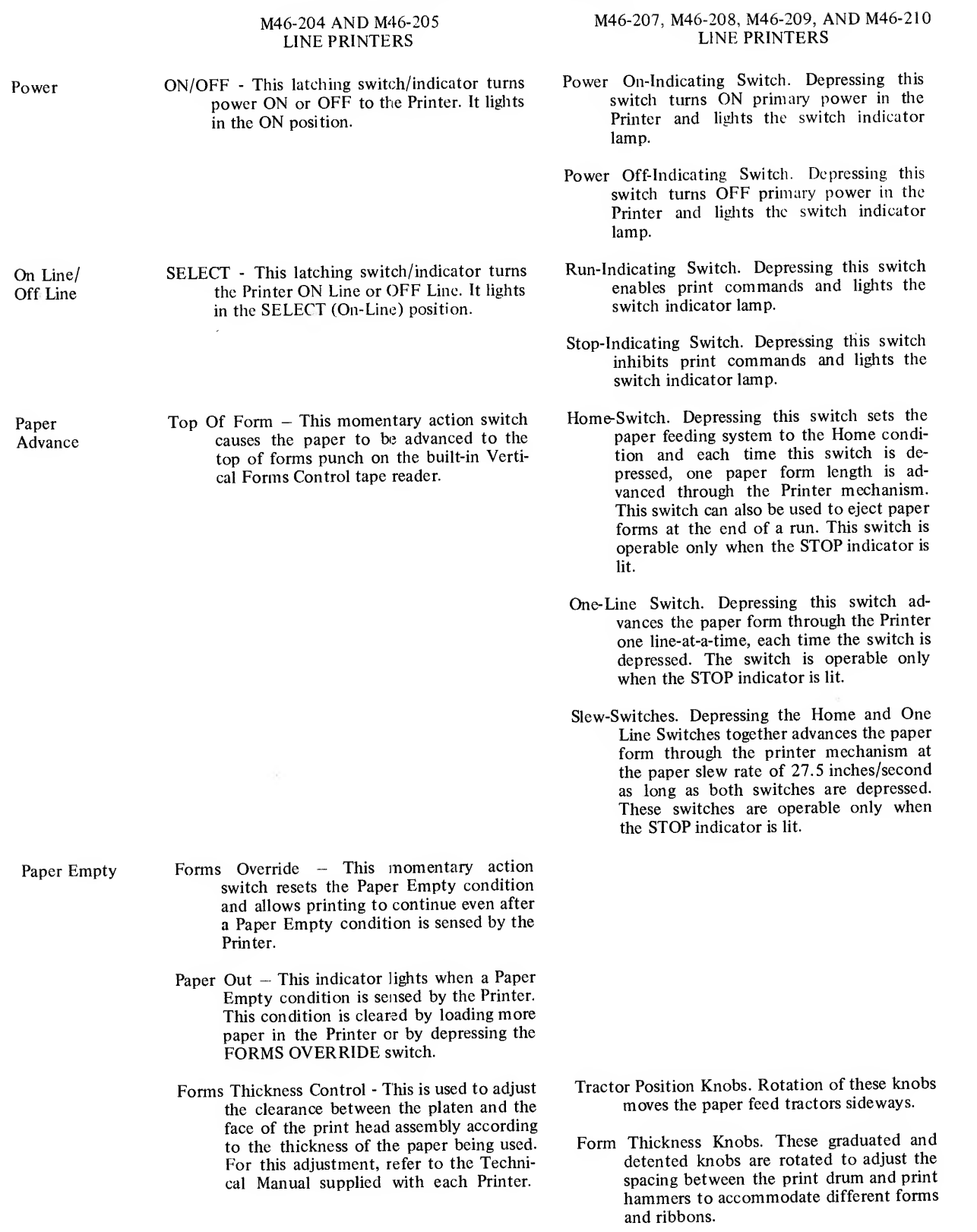

 $\mathcal{A}^{\mathcal{A}}$ 

 $\sim$ 

The numbers on the knobs do not refer to the number of parts in the form.

- Character Align Lever. Used to advance or retard activation of the print hammers with respect to the position of the characters on the spinning print drums as they pass the print hammers.
- Latch Lever. Used to latch and unlatch the yoke.
- Alarm -Indicator. This indicator lamp is lit when any of several fault conditions exist. The fault conditions which can be corrected by the machine operator are:

Yoke-Closed Interlock Switch not closed. Yoke-latched Interlock Switch not closed. Blown Motor Fuse

- Infinite-Form-Position Control. When the lever of this control is unlatched, the knob may be rotated to adjust the vertical position of the form, when the stop indicator is illuminated and the paper is stationary.
- Vertical-Form-Position Lever. This lever is used to adjust the location in the vertical direction of the print line with respect to pre-printed forms, when the run indicator is lit and the paper is being indexed during normal printing operations.

#### Vertical Form Unit

Control Knobs/

The Printer is equipped with an eight-channel vertical forms control feature which uses standard one inch punched tape, 10 punches per inch, as the control element. The tape is inserted into a reader which is located on the left side of the Printer. The tape format is shown in Figure <sup>1</sup>

printer's printing head carriage travels be yond the right-most allowable margin. This happens only if a malfunction occurs within the Printer. The Hardware Alarm condition is cleared by resetting the Safety Limit switch (located at the right side of the Printer carriage assembly), and by depressing the SELECT switch. Note that repeated occurrence of a Hardware Alarm condition indicates a need for maintenance to be performed on the

right top of the Printer, is used for rapidly feeding paper in the forward direction.

Paper Advance Knob — This knob, located on the left side of the Printer, is used to adjust the paper position (forward and back ward) relative to the Vertical Forms

Printer.

Control Knobs/ Paper Feed Lever  $-$  This lever, located on the Levers right top of the Printer, is used for rapidly

Control punched tape.

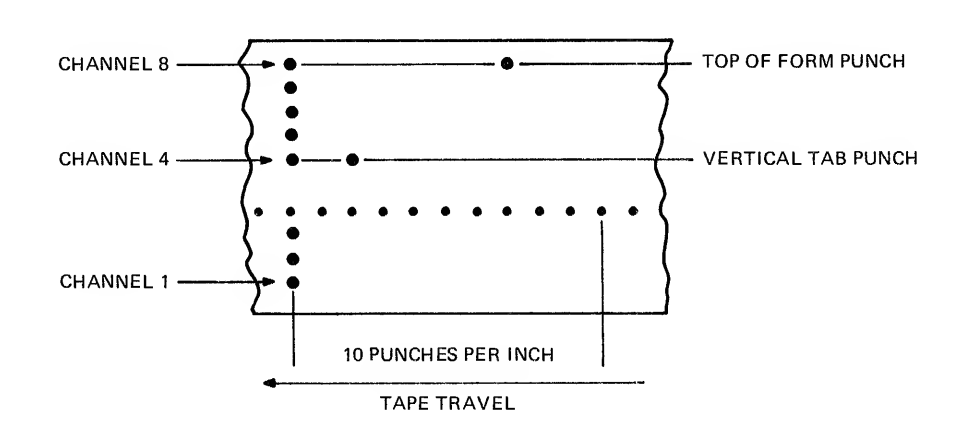

Figure 1. Tape Format

Alarms  $\mu$  Hardware Alarm  $-$  This indicator lights if the

#### DATA FORMAT

The Controller transmits all upper case codes from  $X'20'$  to  $X'SE'$  to the Printer without conversion. Note that  $X'SE'$ prints as  $\wedge$  (circumflex) and the code X'5F' (underline) is trapped and converted to X'3C' which prints as  $\wedge$  (less than). All lower case codes, X'60' through X'7F', are converted and transmitted as X'40 through X 5F . Note that the underline" is printed when the Processor sends  $X^7F'$  to the Controller (M46-206) and that character  $X^7F'$  is treated as a Carriage Return (CR) in the M46-202 Controller.

#### M46-202 Controller

Non-printing codes  $X'00'$  through  $X'1F'$  are ignored with the following exceptions:

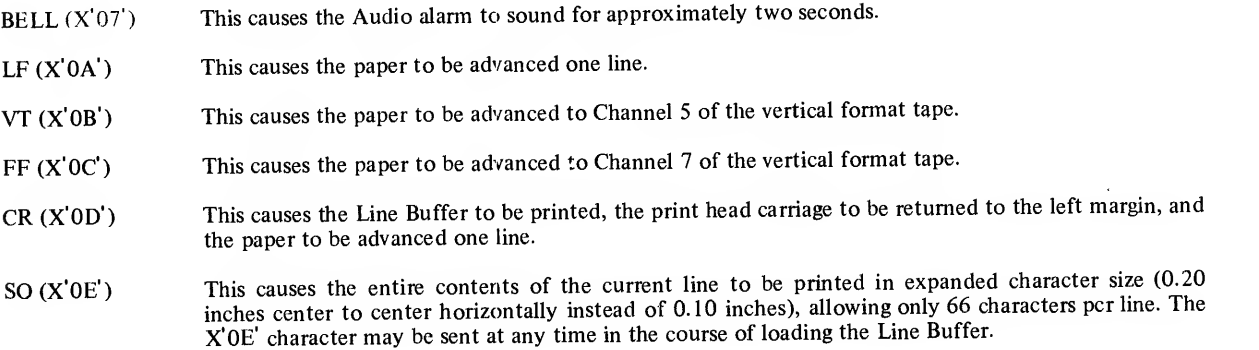

#### M46-206 Controller

Non-printing codes X'OO' through X'lF' are undefined with the following exceptions:

 $\mathcal{A}$ 

- LF (X'OA') This causes the Line Buffer to be printed and the paper to be spaced one line, even if given after a Carriage Return (CR).
- VT (X'OB') This causes the Line Buffer to be printed and the paper to be spaced according to Channel <sup>4</sup> of the VFU tape, even if given after <sup>a</sup> CR.
- FF (X'OC') This causes the Line Buffer to be printed and the paper to be spaced according to Channel 8 of the VFU tape, even if given after a CR.
- $CR(X'0D')$  This causes the Line Buffer to be printed. The paper is spaced according to the next character in the following manner:

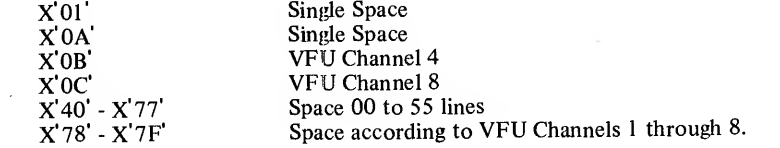

If the character following CR is not part of the above list, the Controller sends the code for space <sup>00</sup> lines -i.e., no space. The next time the Line Buffer is printed, over printing occurs. This may or may not be deliberate.

The Carriage Return (CR) <sup>01</sup> sequence can be used with the 02-244 (M46-202) and the 02-307 (M46-206) Controller.

# PROGRAMMING INSTRUCTIONS

### Status and Command Bytes

Table <sup>2</sup> provides Status and Command Byte Information.

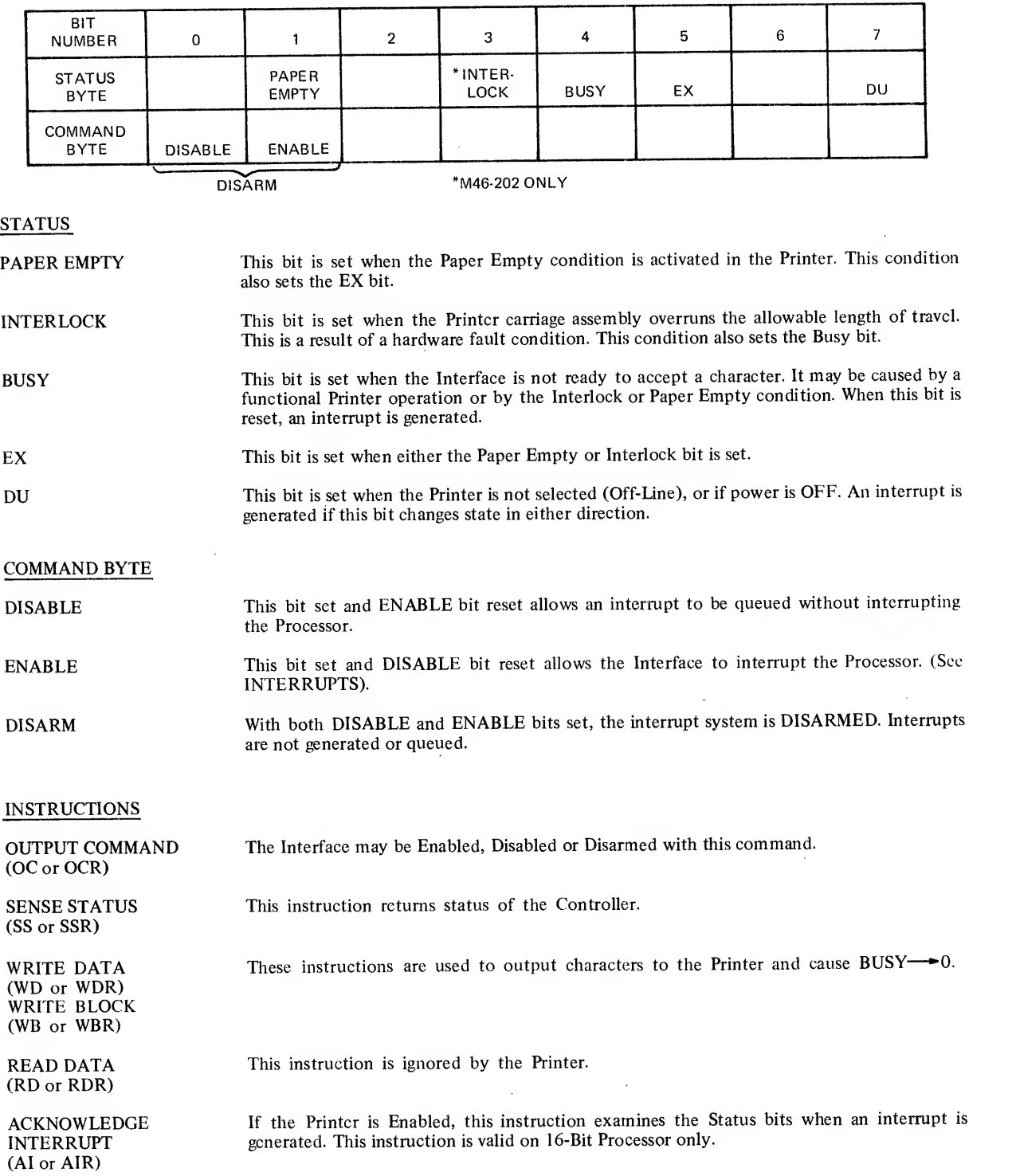

# TABLE 2. LINE PRINTER CONTROLLER STATUS AND COMMAND BYTE DATA

 $\sim 10^{-11}$ 

#### PROGRAMMING SEQUENCES

The following is <sup>a</sup> brief description of different modes of operation. See 16-Bit and 32-Bit Reference Manuals, Publication Numbers 29-298 and 29-365, for general Programming Procedures.

#### Sense Status I/O Control

This form of I/O Programming uses loops to continually interrogate the status of <sup>a</sup> device until <sup>a</sup> specified condition is met. (See Appendix 2 and <sup>3</sup> for Programming Examples )

#### Interrupt I/O Control

16 Bit Processor

When using immediate interrupts on a 16 Bit Processor, the appropriate service pointer table must be set up to accommodate <sup>a</sup> PSW swap. Refer to Appendix <sup>2</sup> for <sup>a</sup> Programming Example.

#### 32-Bit Processor

Interrupts are handled through the interrupt service pointer table (See Appendix <sup>3</sup> for Programming Example).

### Auto Driver Channel I/O (32-Bit Processor Only)

The purpose of the Auto Driver Channel is to free the user from handling every interrupt. The Auto Driver Channel's function is controlled by the set up of the Channel Command Block. See Appendix <sup>3</sup> for Programming Examples.

#### INTERRUPTS

When interrupts are enabled, the Interface generates an interrupt when:

- 1. The Busy bit changes from ONE to ZERO.
- 2. The Paper Empty bit changes from ZERO to ONE.
- 3. The DU bit changes state in either direction.

#### NOTE

Since writing out <sup>a</sup> character causes Busy to change to ZERO, an efficient way to cause an interrupt is to write a null character.

#### NOTE

When the Line Printer is disabled, the interrupt is queued. When the Line Printer is disarmed, interrupts are not generated or queued.

#### NOTE

When running in an interrupt environment, the Line Printer, because of its rapid response, should be a lower priority than slower responding devices. If not, the Line Printer should be programmed via status loops with Processor interrupts enabled.

#### INITIALIZATION

When the Processor is initialized, the Line Printer Controller is disconnected from the Multiplexor Bus, the Busy status bit is reset, and interrupts are disarmed. The Printer is initialized (the Line Buffer reset) either by turning the power ON (ON/OFF svwtch) to the Printer, or by depressing the SELECT switch.

#### DEVICE NUMBER

The 02-307 or 02-244 preferred device number is X'62'. See the 16-Bit and 32-Bit Reference Manuals, Publication Numbers 29-398 and 29-365.

# SAMPLE PROGRAMS AND FLOW CHARTS

Appendix 2 contains 2 Programming Examples for 16-Bit Processors. The first is a sample program and flowchart for all 16-Bit Processors to output <sup>a</sup> buffer of cliaracters to the Printer using programmed Sense Status Loops.

 $\lambda$ 

The second is <sup>a</sup> sample program and llowchart for all 16-Bit Processors showing output to the Printer under Immediate interrupt Control.

Appendix <sup>3</sup> contains three programming examples for 32-Bit Processors. The first is <sup>a</sup> sample program for all 32-Bit Processors to demonstrate output to the Printer using Sense Status Loops.

The second is <sup>a</sup> sample program and flowchart for all 32-Bit Processors to demonstrate output to the Printer under Interrupt Control.

The third is <sup>a</sup> sample program and flowchart for all 32-Bit Processors to demonstrate output to the Printer using the Auto Driver Channel.

 $\bar{z}$ 

# APPENDIX 1<br>CHARACTER DEFINITION TABLE

The following differences exist between all the printers.

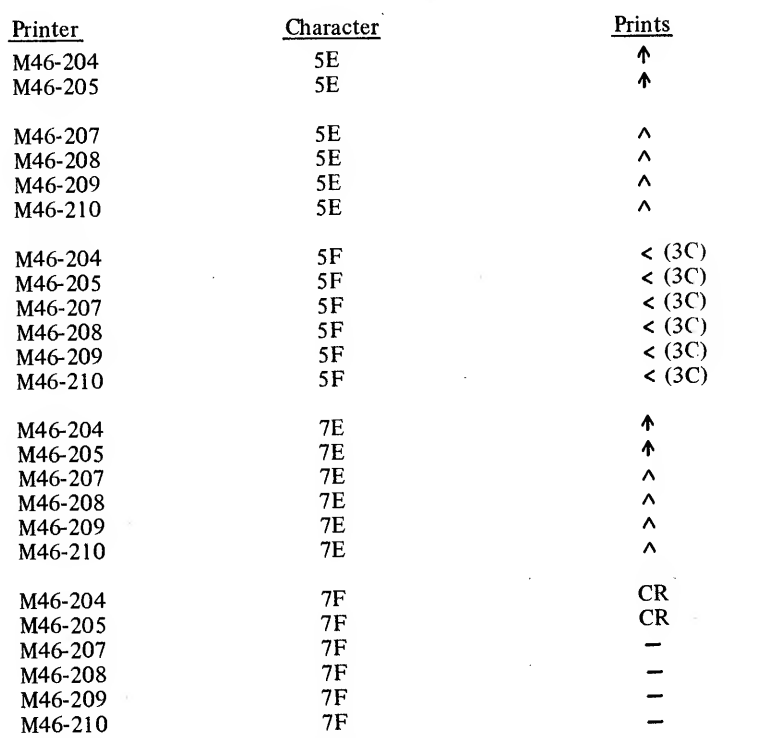

All Controllers convert X'60' thru X'7E' to X'40' thru X'5E'. M46-202 ignores all characters below X'20', and for the M46-206 all characters below X'20' are undefined.

 $\sim$   $\sim$ 

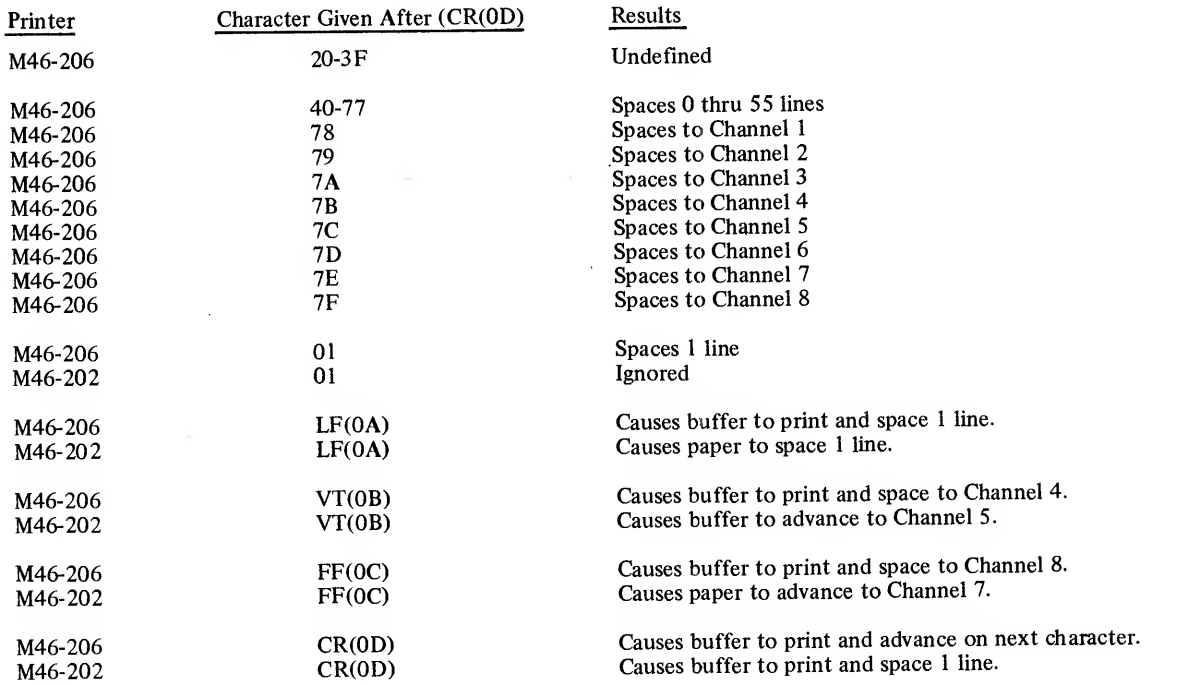

 $\sim$ 

#### APPENDIX 2 LINE PRINTER PROGRAMMING EXAMPLES FOR 16-BIT PROCESSORS

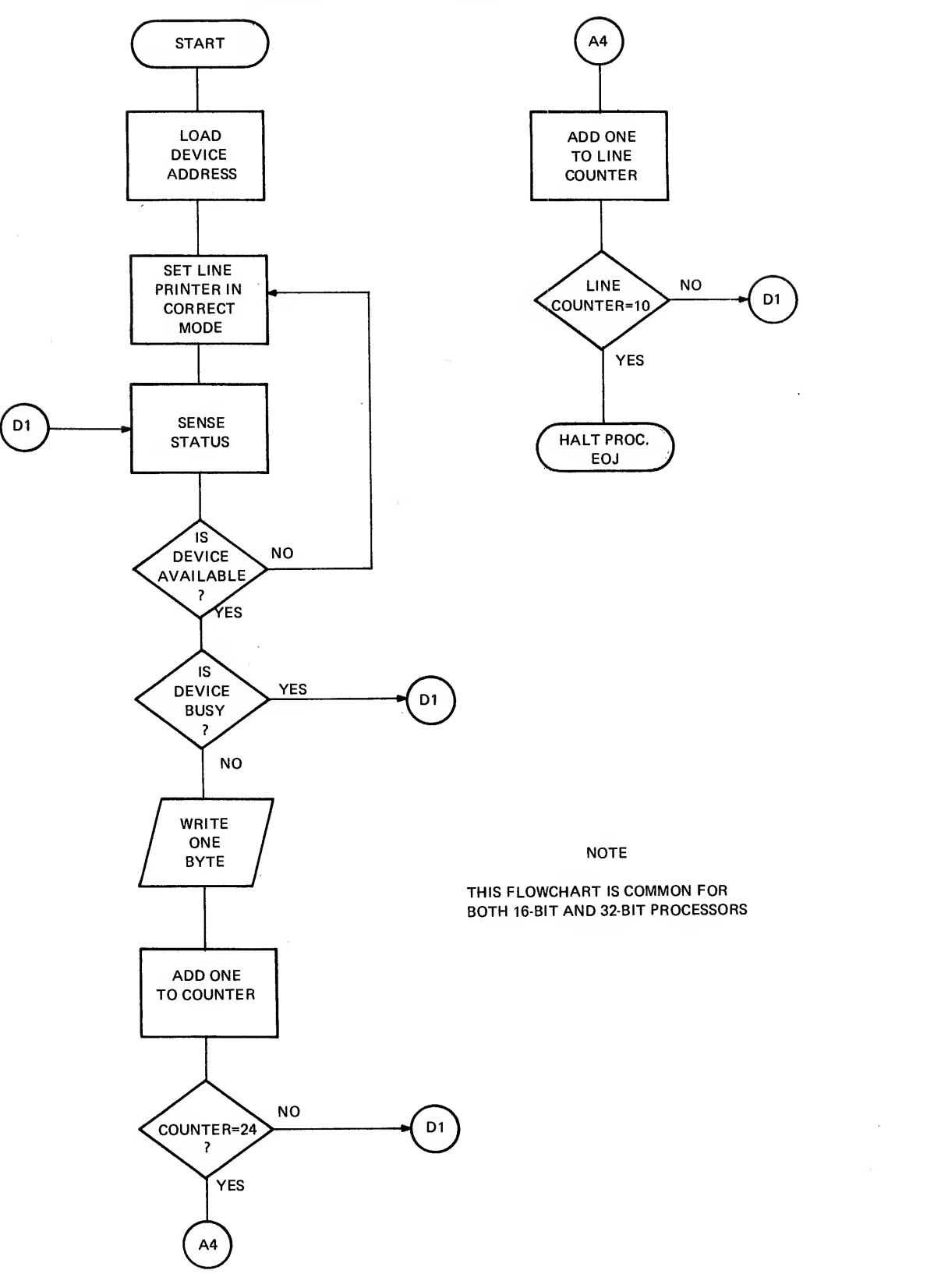

SENSE STATUS LOOPS

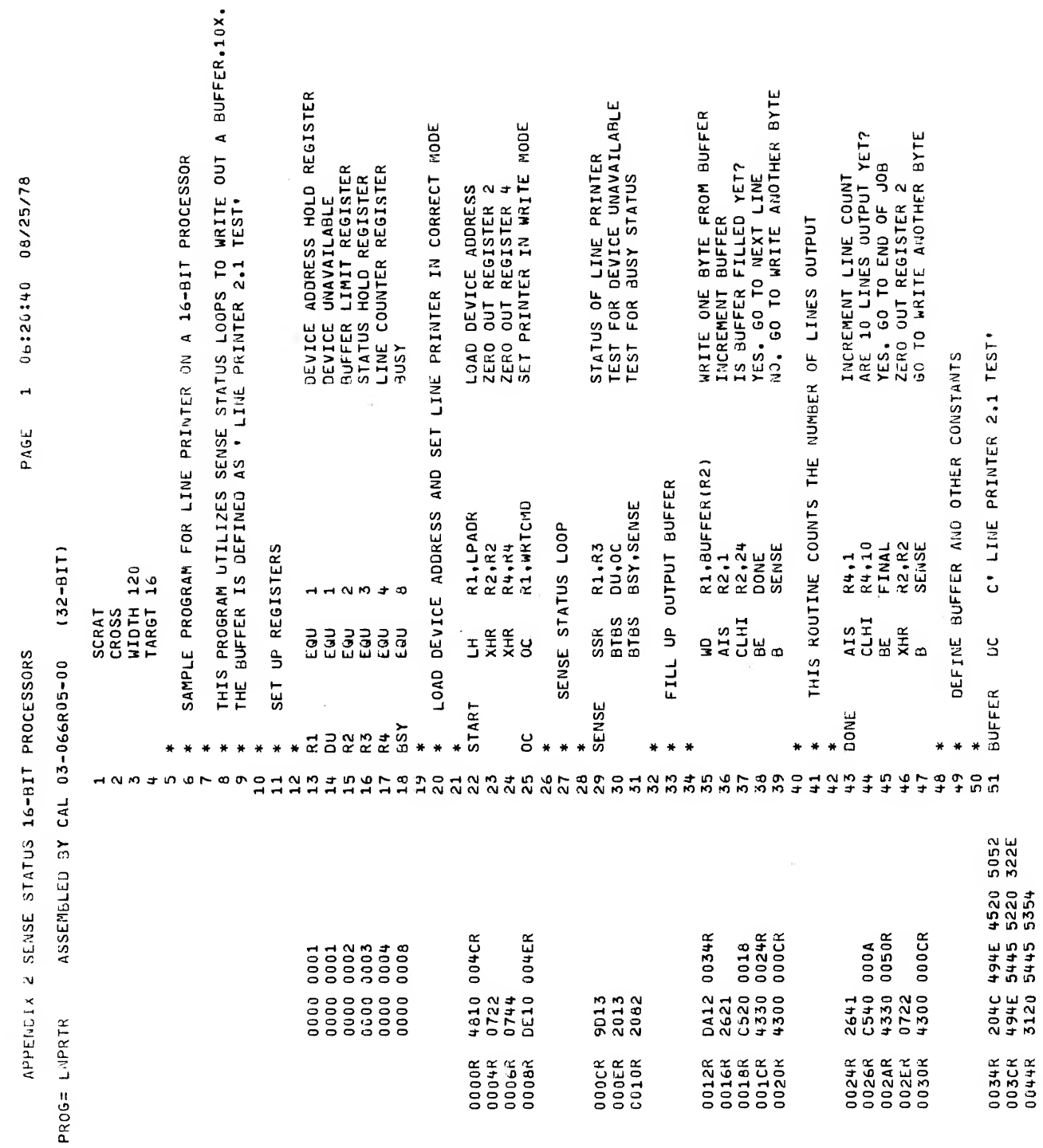

 $A2-2$ 

 $\overline{\mathscr{C}}$ 

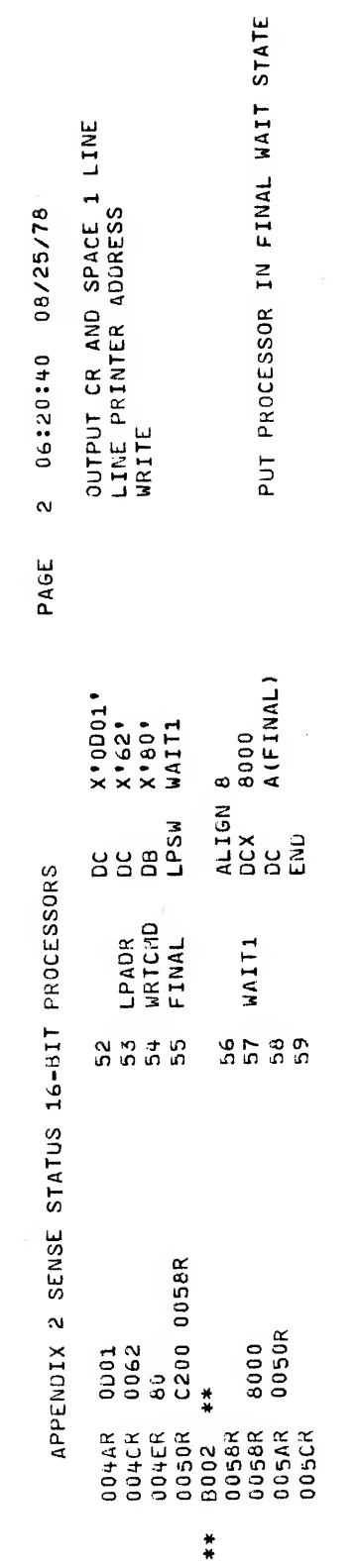

 $\mathcal{L}^{\text{max}}_{\text{max}}$  and  $\mathcal{L}^{\text{max}}_{\text{max}}$ 

 $\mathcal{L}^{\text{max}}_{\text{max}}$ 

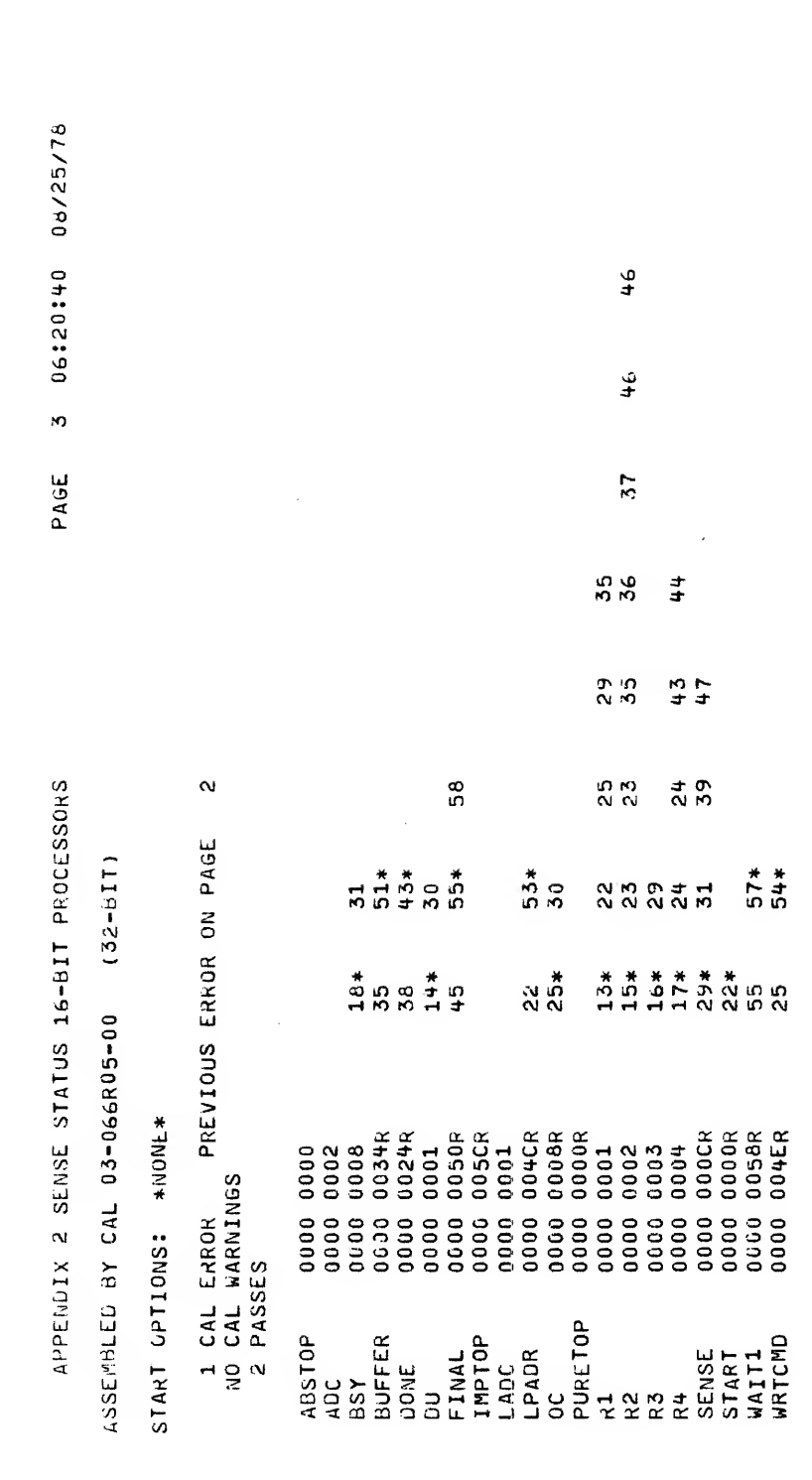

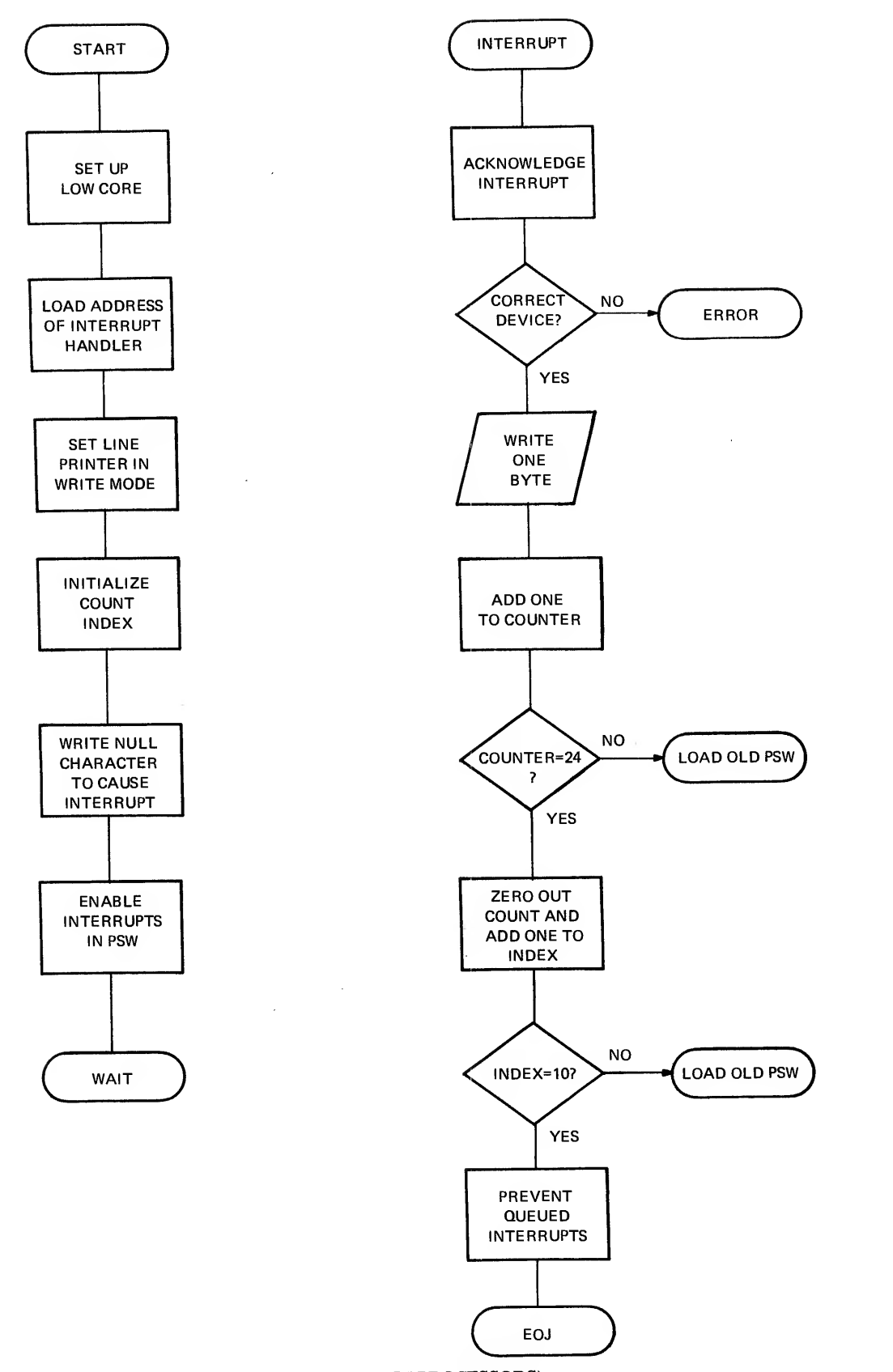

IMMEDIATE INTERRUPTS (16-BIT PROCESSORS)

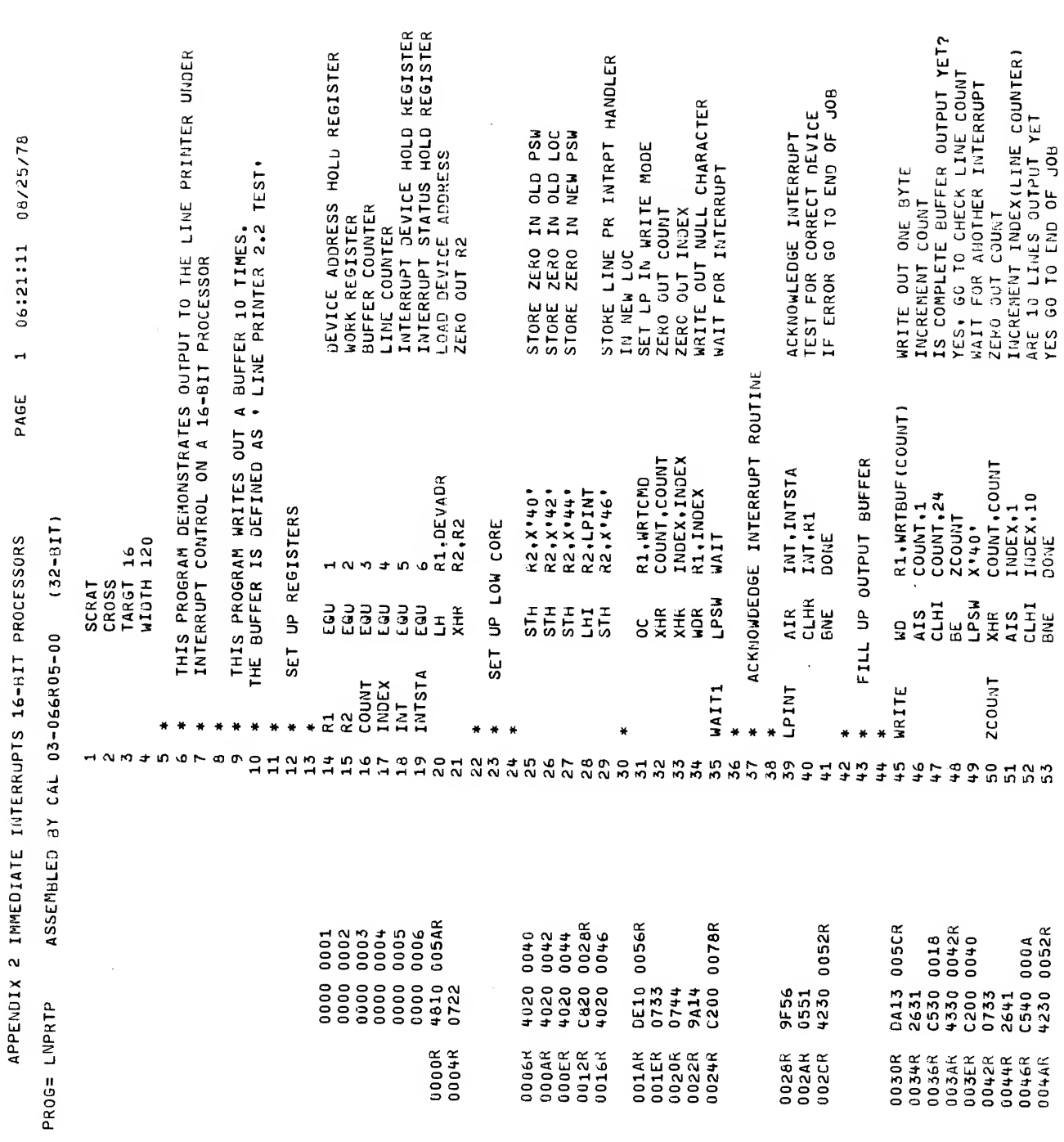

 $\overline{\mathscr{S}}$ 

A<sub>2</sub>-6

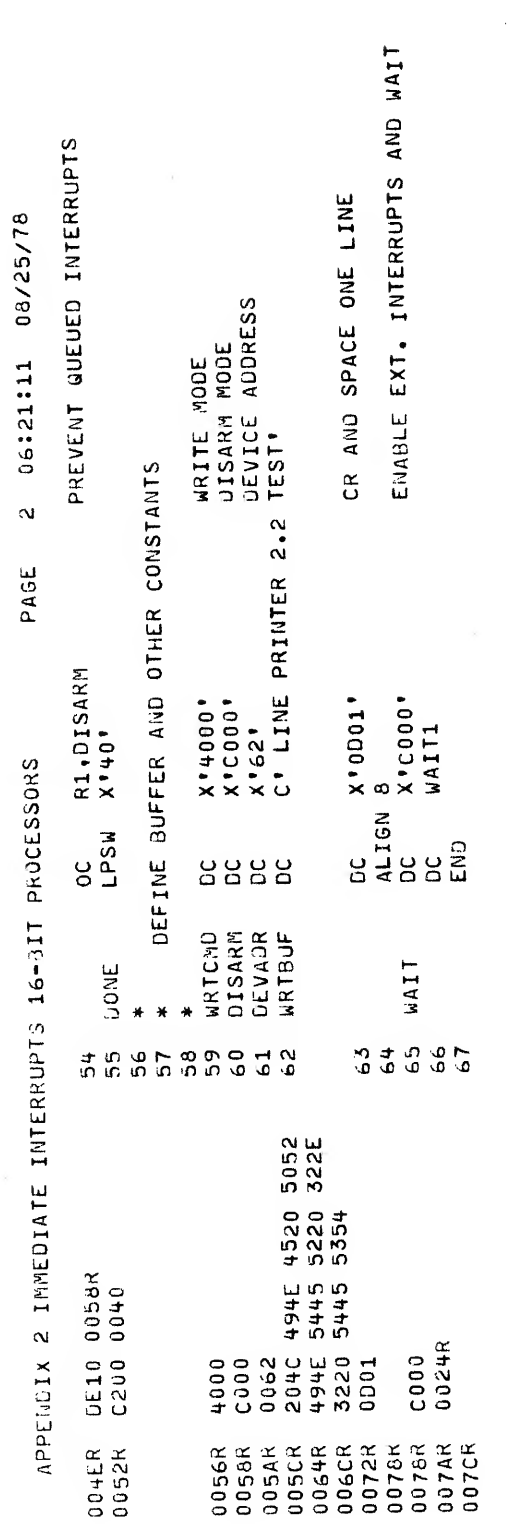

 $\sim 10^{-1}$ 

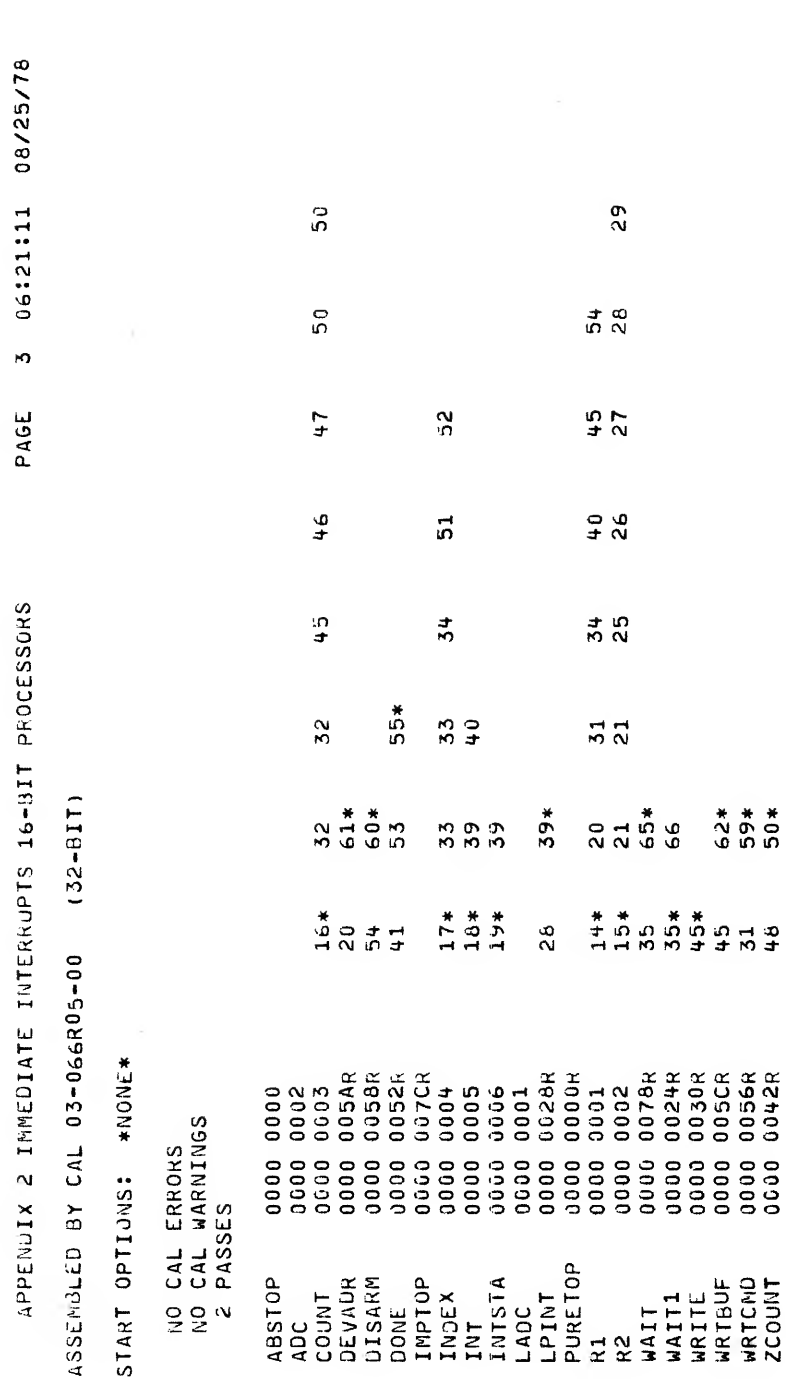

 $A2-8$ 

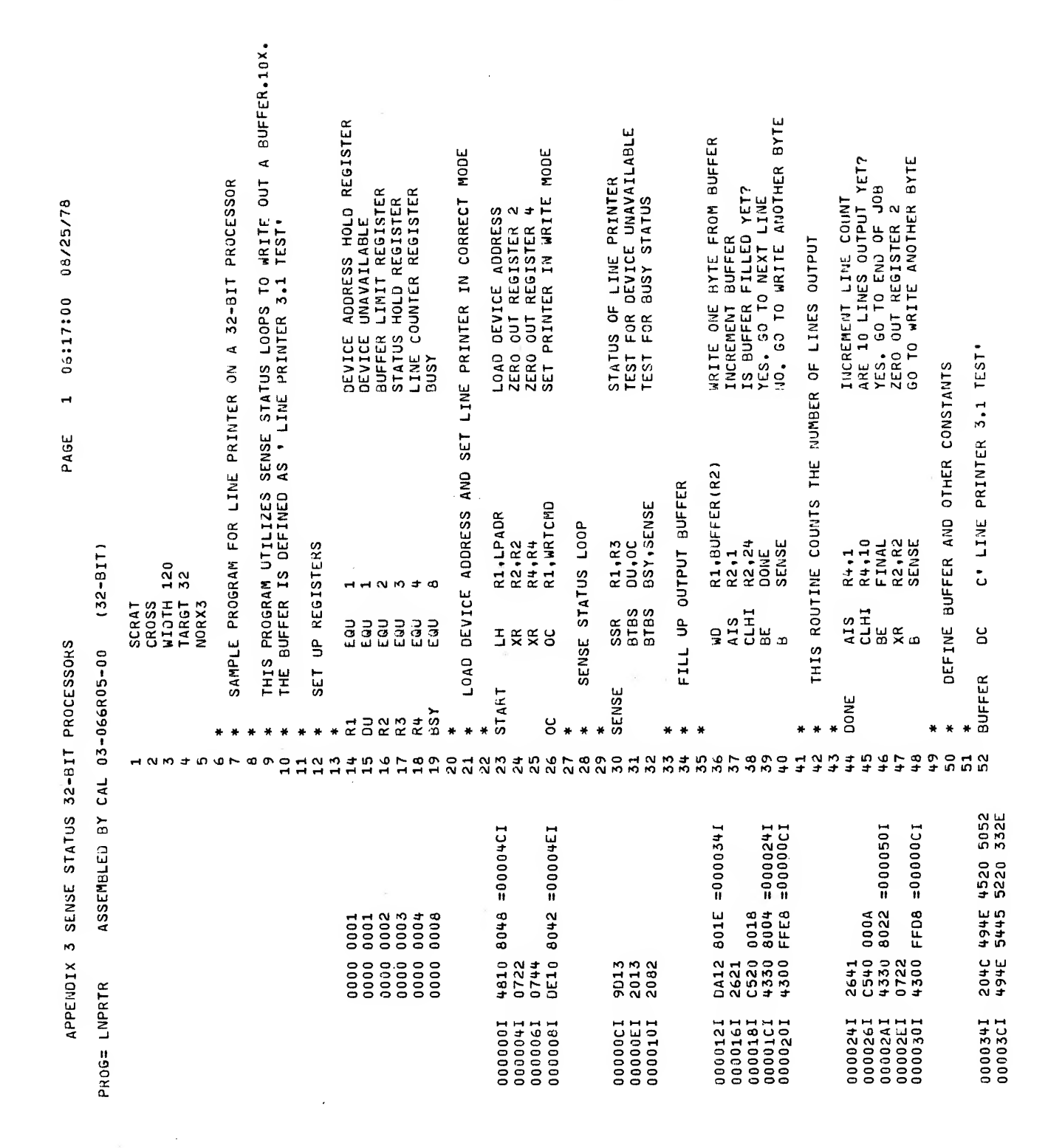

# APPENDIX 3<br>LINE PRINTER PROGRAMMING<br>EXAMPLES FOR 32-BIT PROCESSORS

Ź

 $A3-1$ 

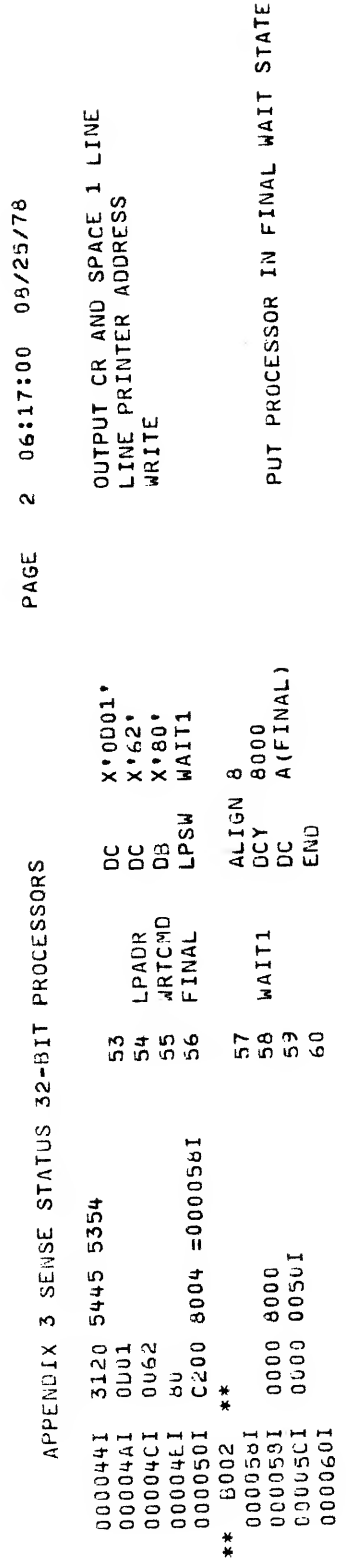

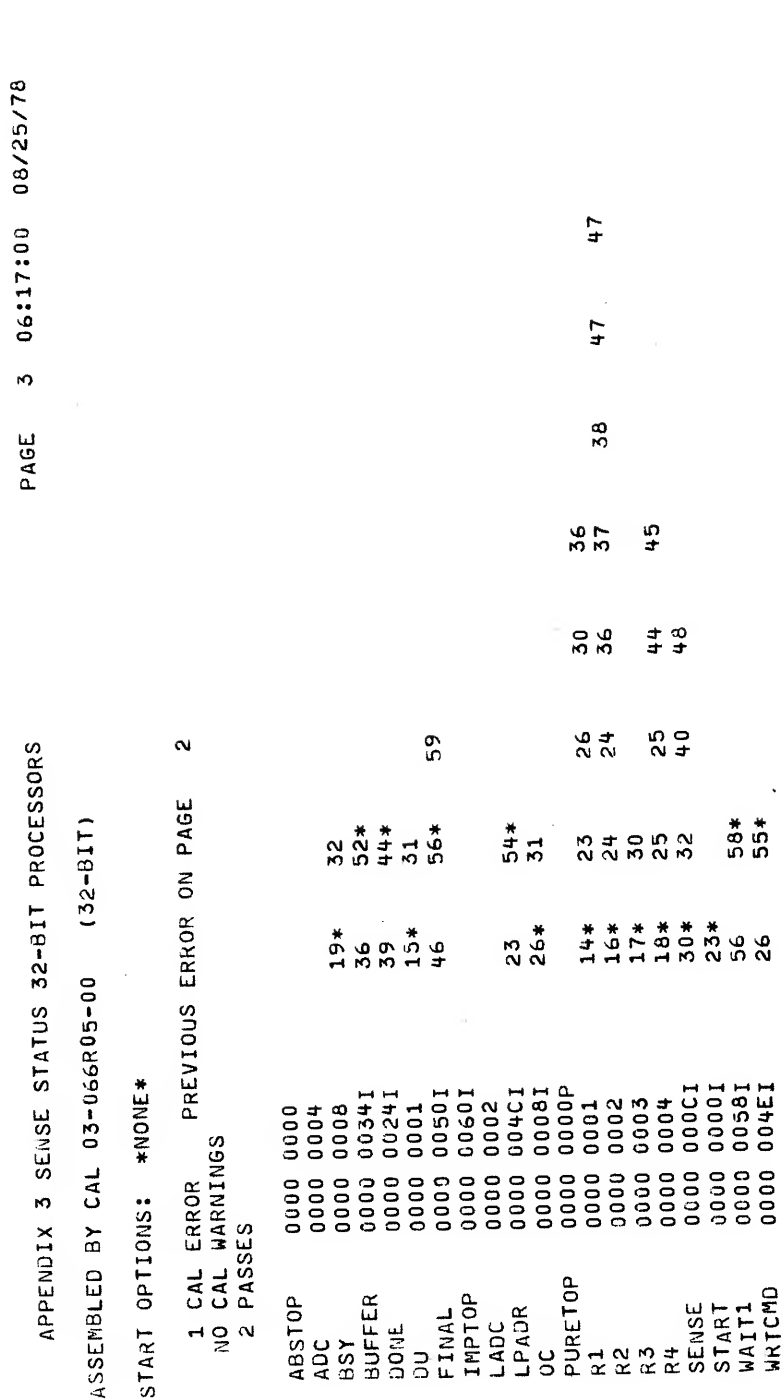

 $\sim 10^6$ 

 $\Delta_{\rm{max}}=0.05$ 

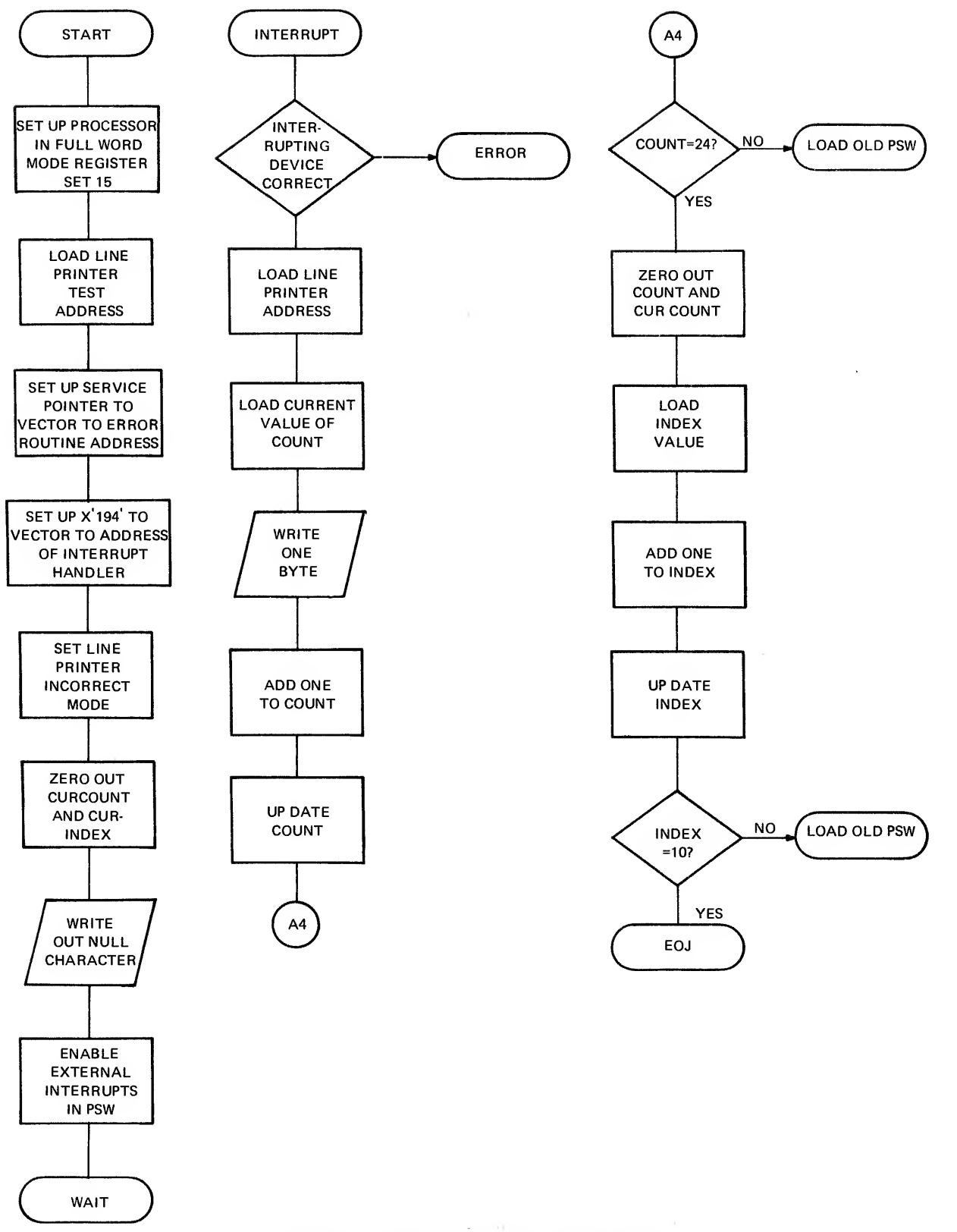

IMMEDIATE INTERRUPTS (32-BIT PROCESSORS)

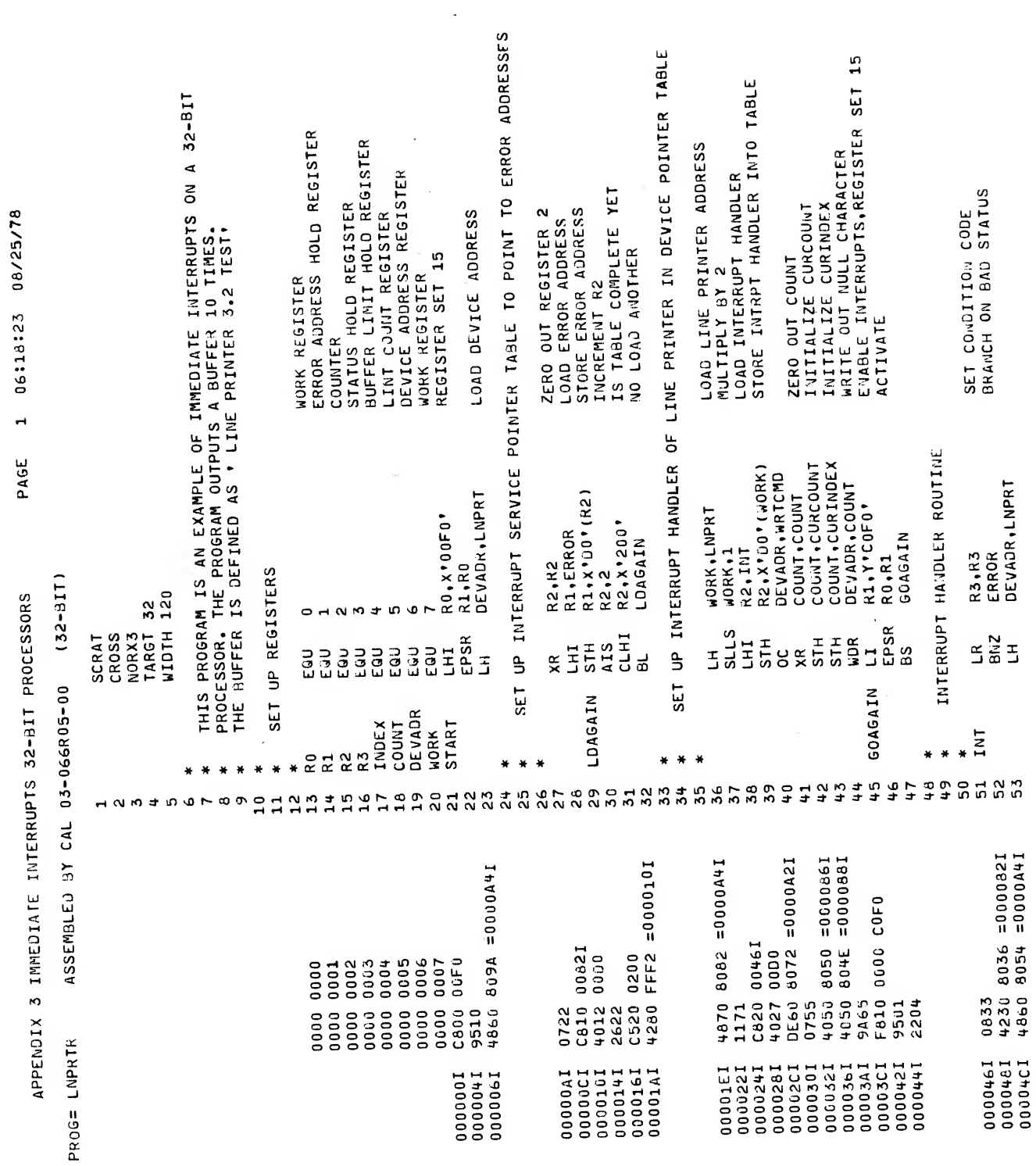

 $\bar{\mathcal{N}}$ 

 $A3-5$ 

 $\ddot{\phantom{a}}$ 

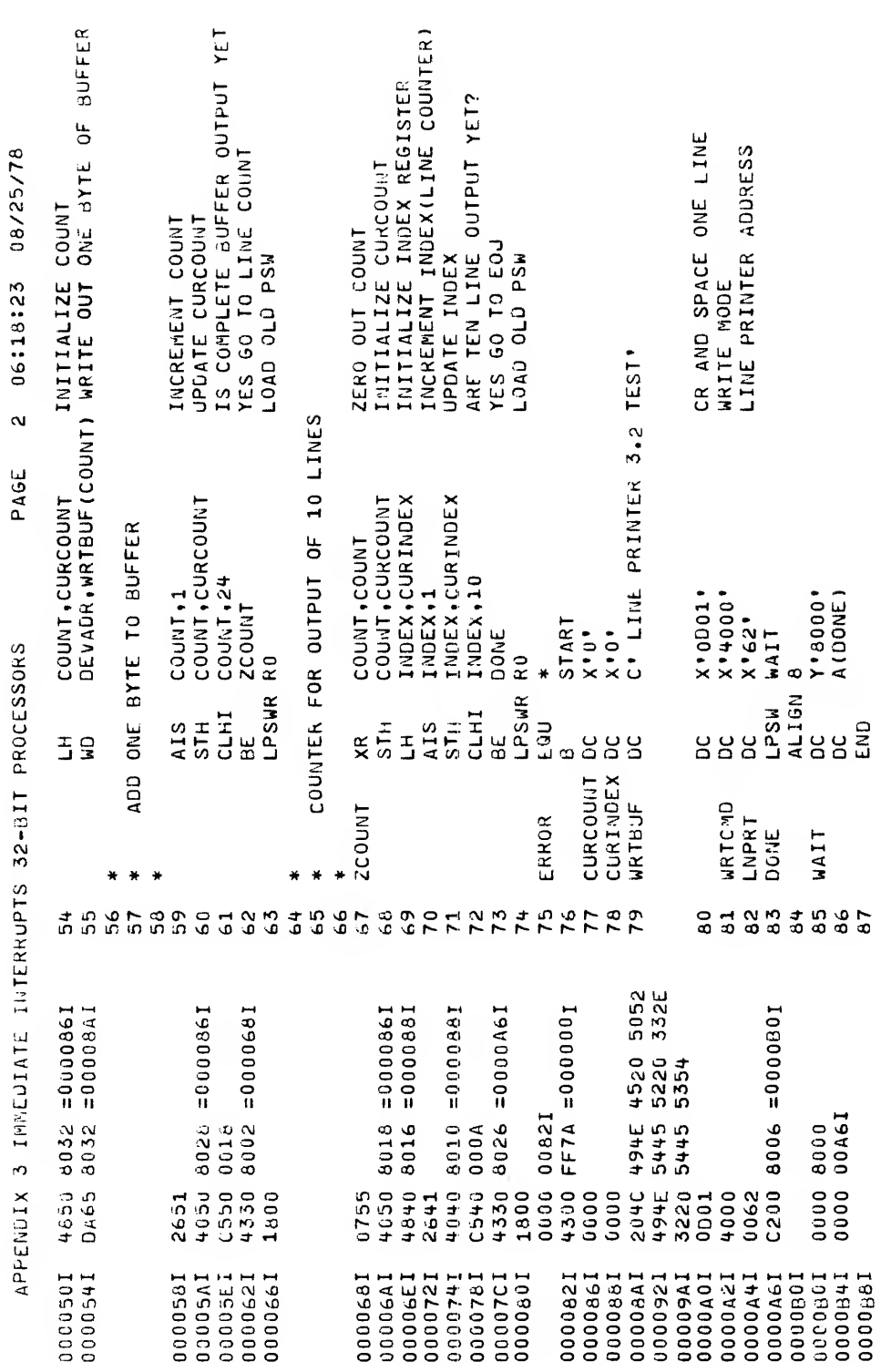

 $\sim 10^{-1}$ 

 $\sim$   $\sim$ 

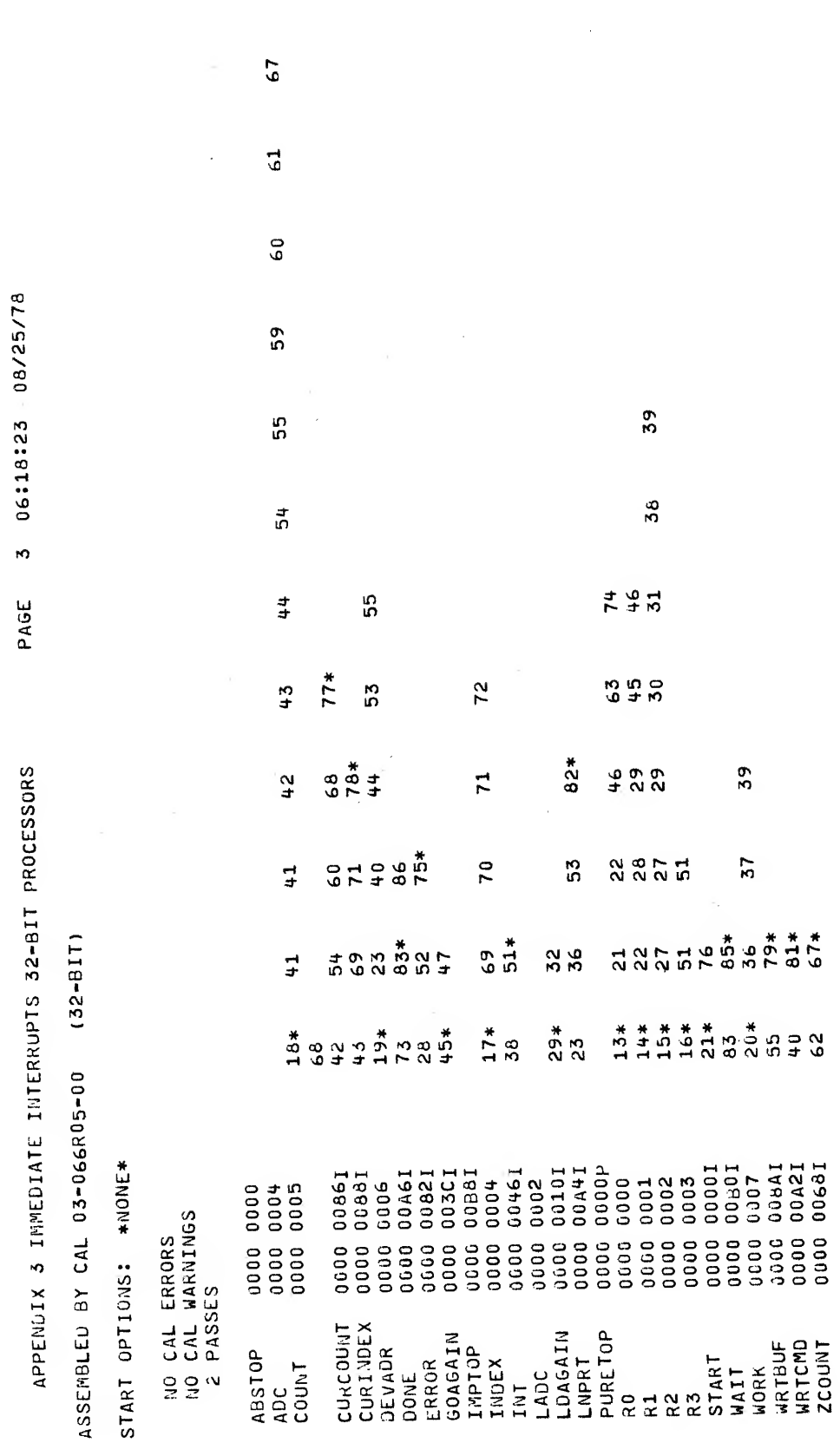

 $5\overline{7}$ 

 $\bar{\lambda}$ 

 $\frac{2}{3}$ 

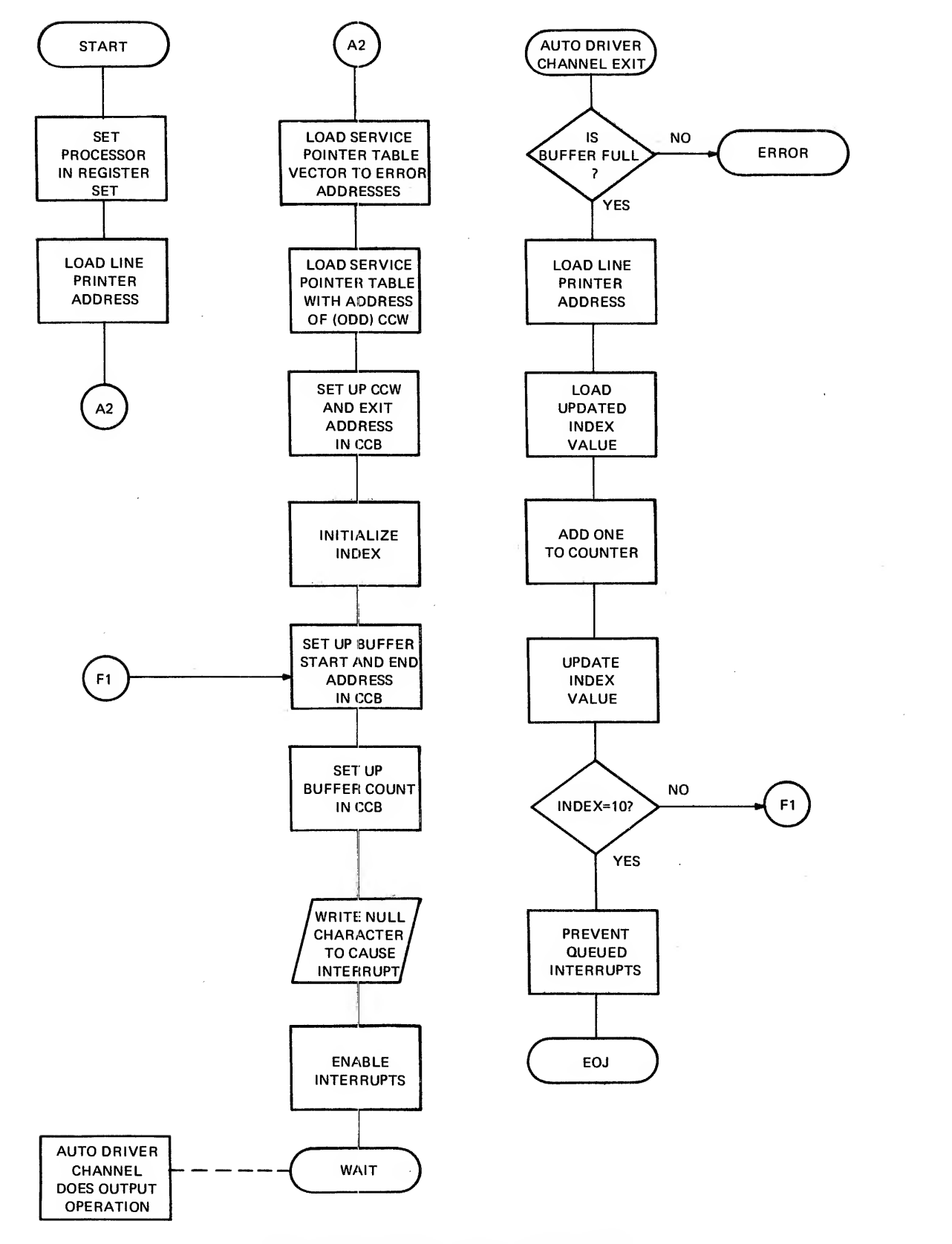

#### AUTO DRIVER CHANNEL (32-BIT PROCESSORS)

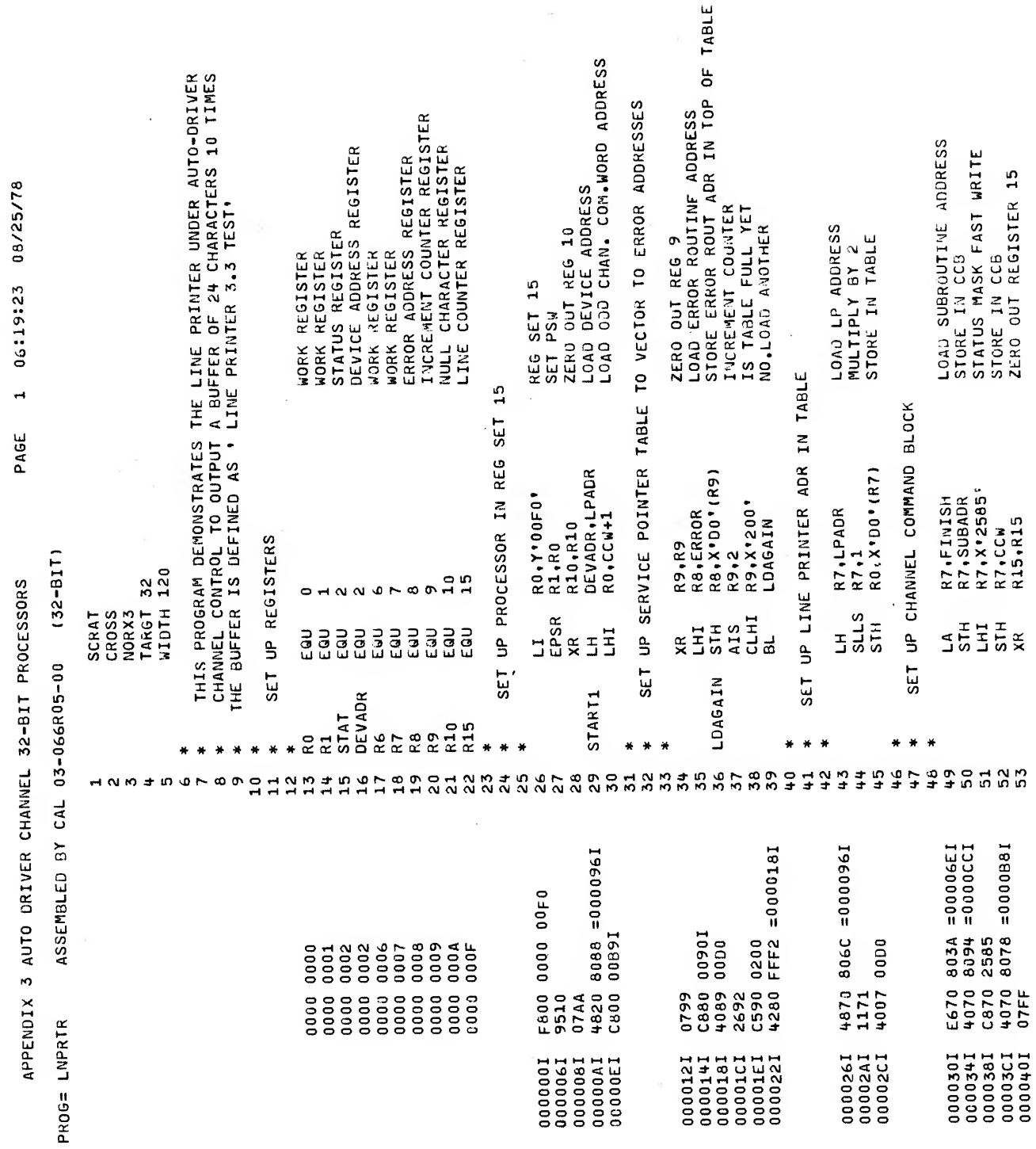

 $\bar{\mathcal{S}}$ 

 $A3-9$ 

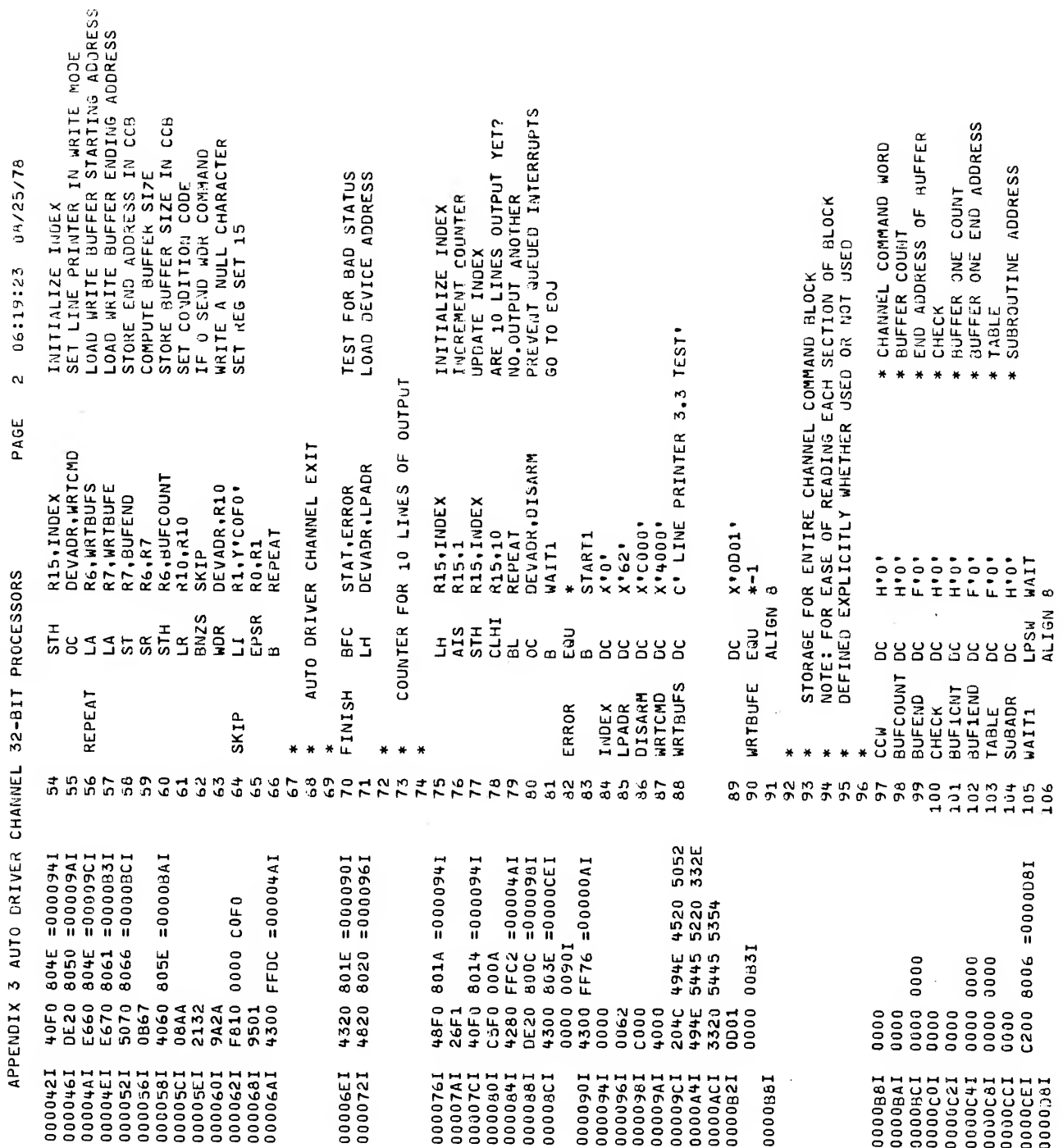

 $\sim 10^7$ 

 $A3-10$ 

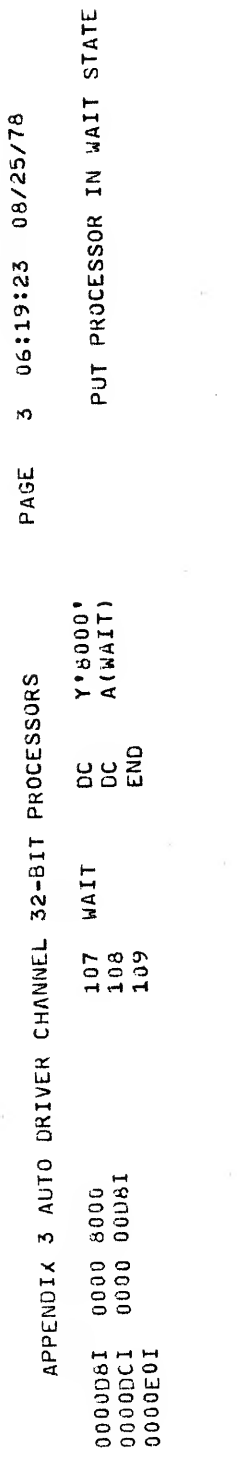

APPENUIX 3 AUTO DRIVER CHANNEL 32-BIT PROCESSORS

06:19:23 08/25/78

 $\overline{a}$ 

PAGE

 $(32 - BIT)$ ASSEMBLED BY CAL 03-066R05-00

START OPTIONS: \*IJONE\*

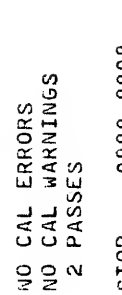

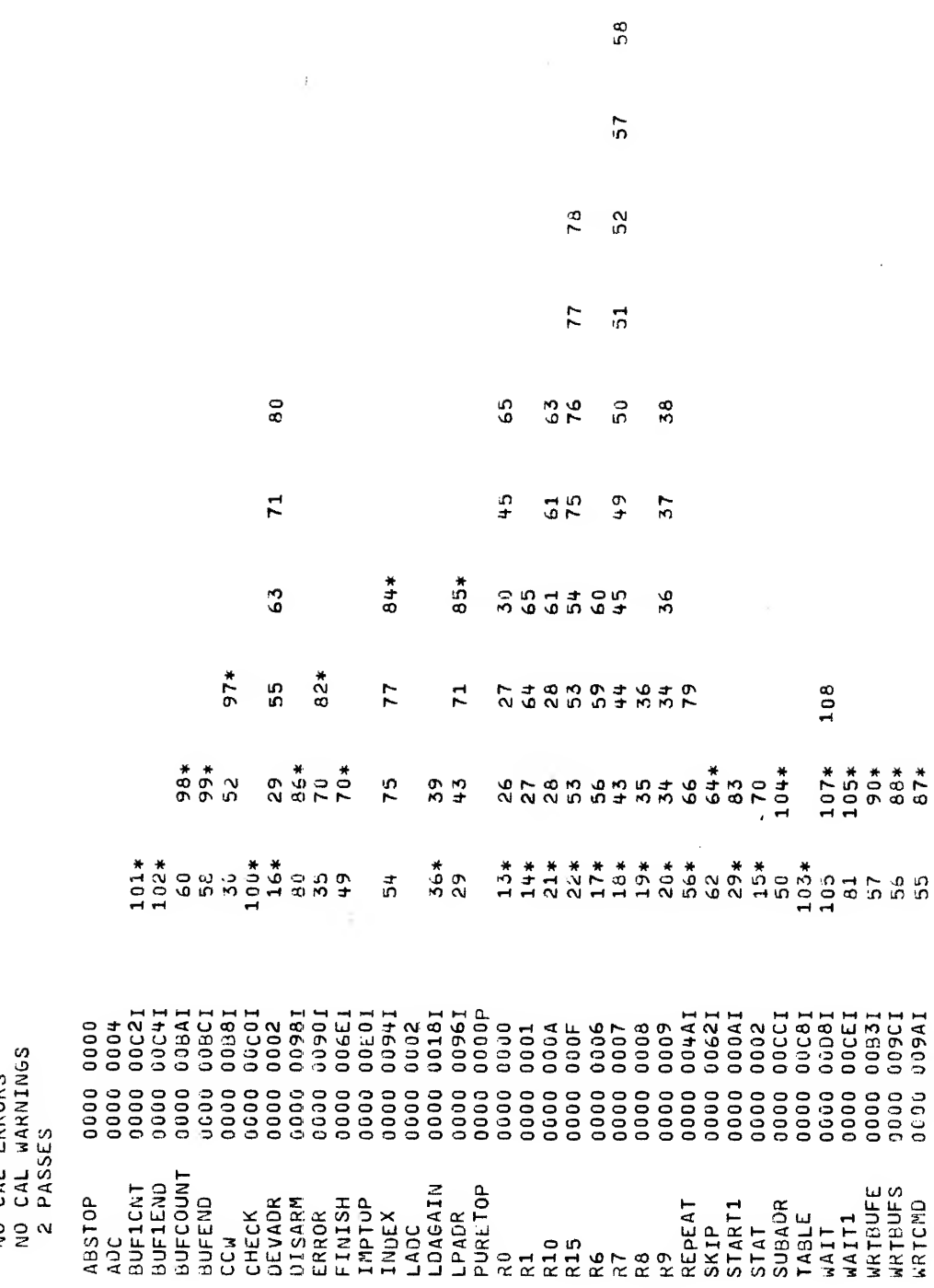

 $\mathbf{c}_c$ 

# PUBLICATION COMMENT FORM

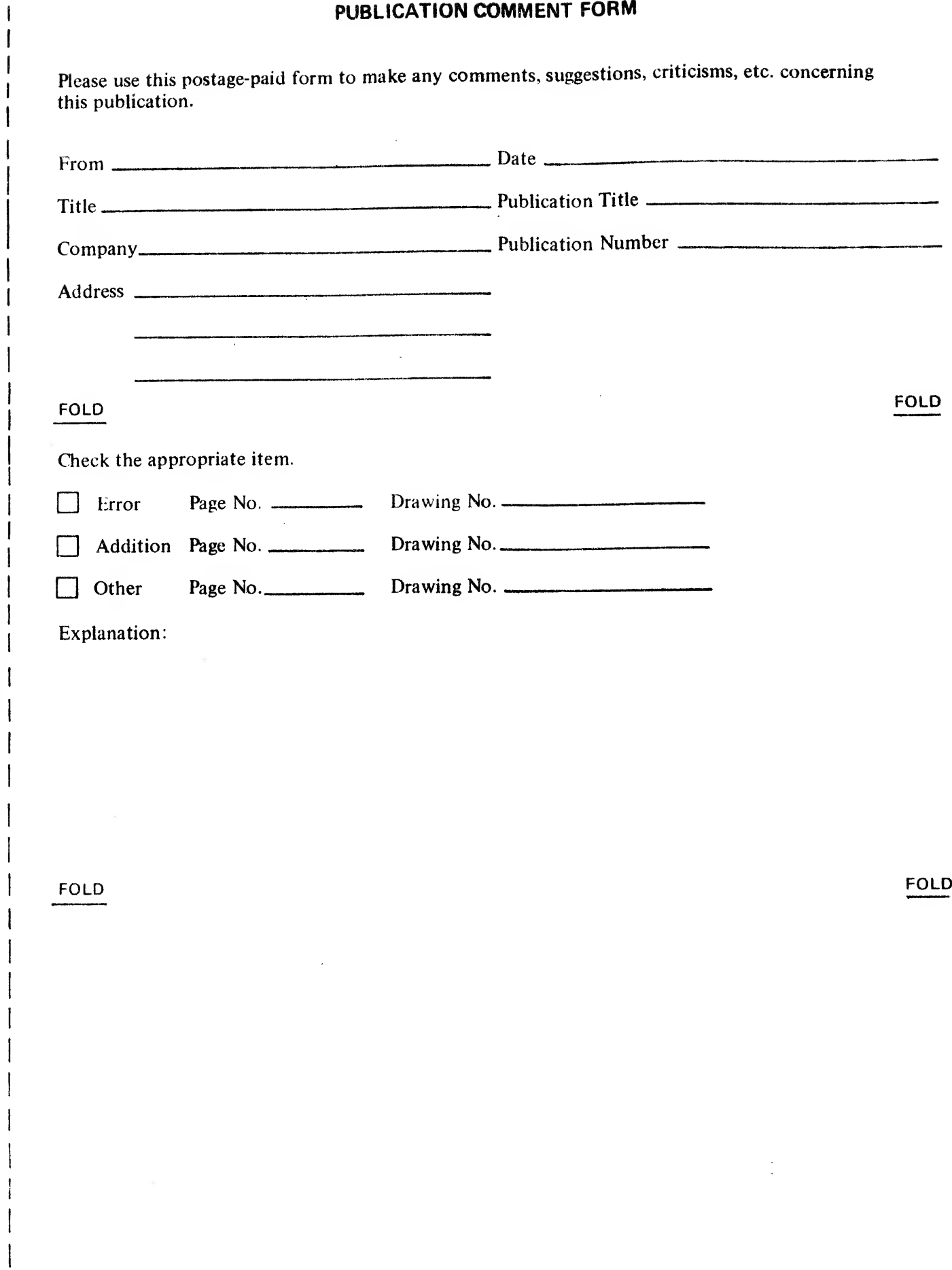

CUT ALONG LINE

 $\frac{1}{2}$ 

 $\begin{array}{c} \rule{0pt}{2ex} \rule{0pt}{2ex} \rule{0pt}{$  $\begin{array}{c} \end{array}$ 

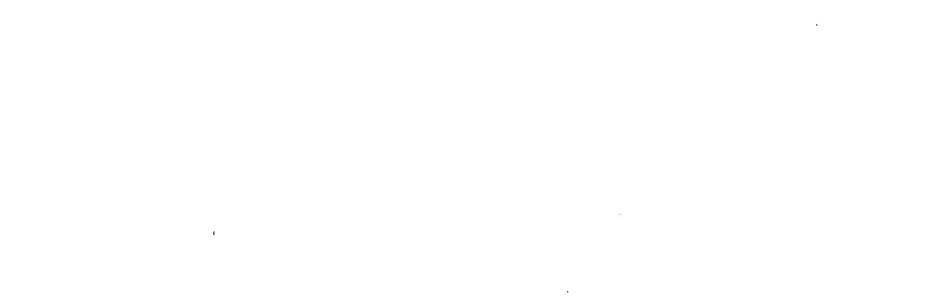

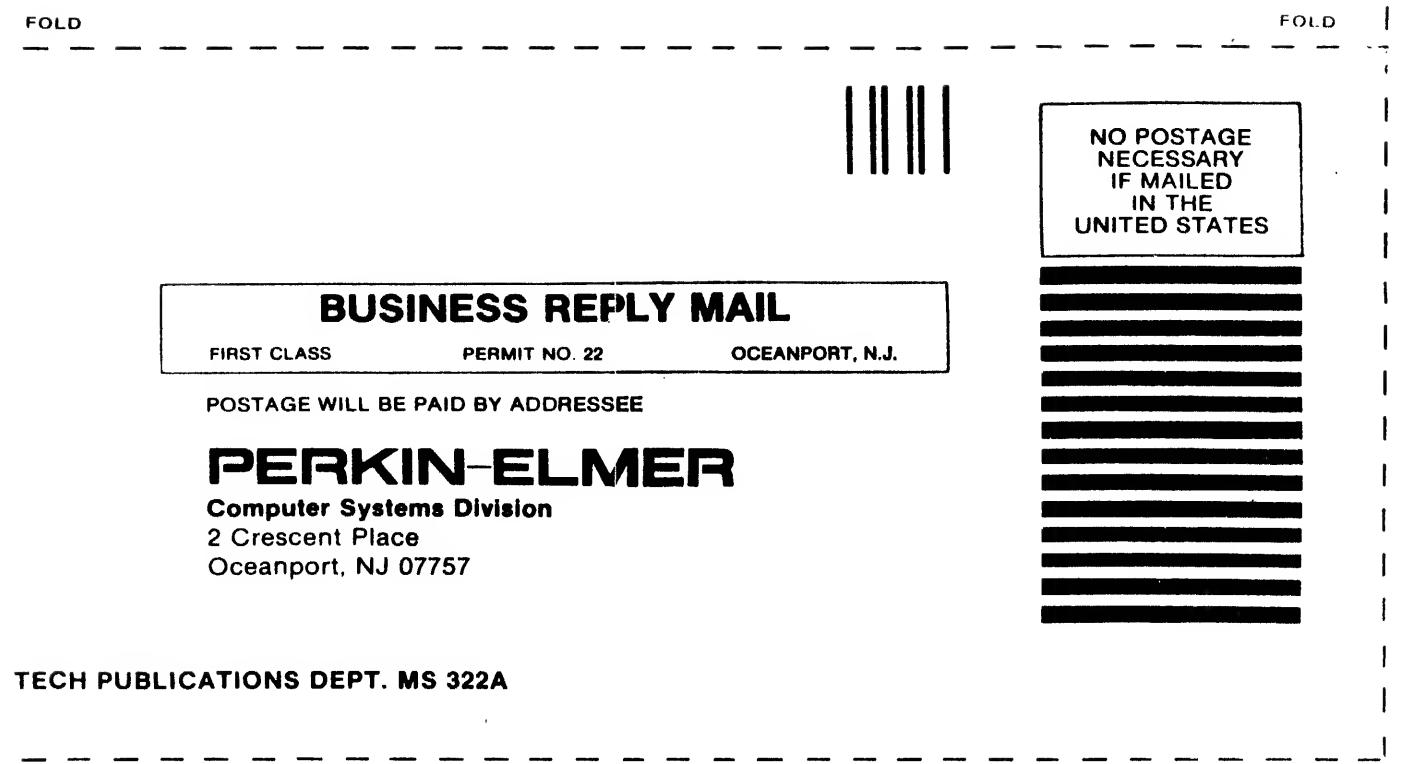

l,

FOLD |

 $\mathbf{I}$  $\overline{\phantom{a}}$ 

 $\overline{1}$  $\mathbf{I}$ 

> ı  $\mathbf{I}$  $\overline{1}$

 $\overline{1}$  $\overline{1}$  $\mathbf{I}$  $\mathbf{I}$  $\overline{1}$ 

STAPLE

 $\mathbf{I}$  $\mathbf{I}$ f

> $\mathbf{I}$  $\mathbf{I}$ ı

(

 $\overline{\mathbf{I}}$  $\overline{\phantom{a}}$  $\overline{1}$ ł l

STAPLE

 $\tilde{\gamma}$